**How to Order Medicare Materials**

**PURPOSE:** This job will show you how to order materials for PY2017.

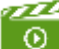

To view a video of this process, please click <mark>HERE</mark>.

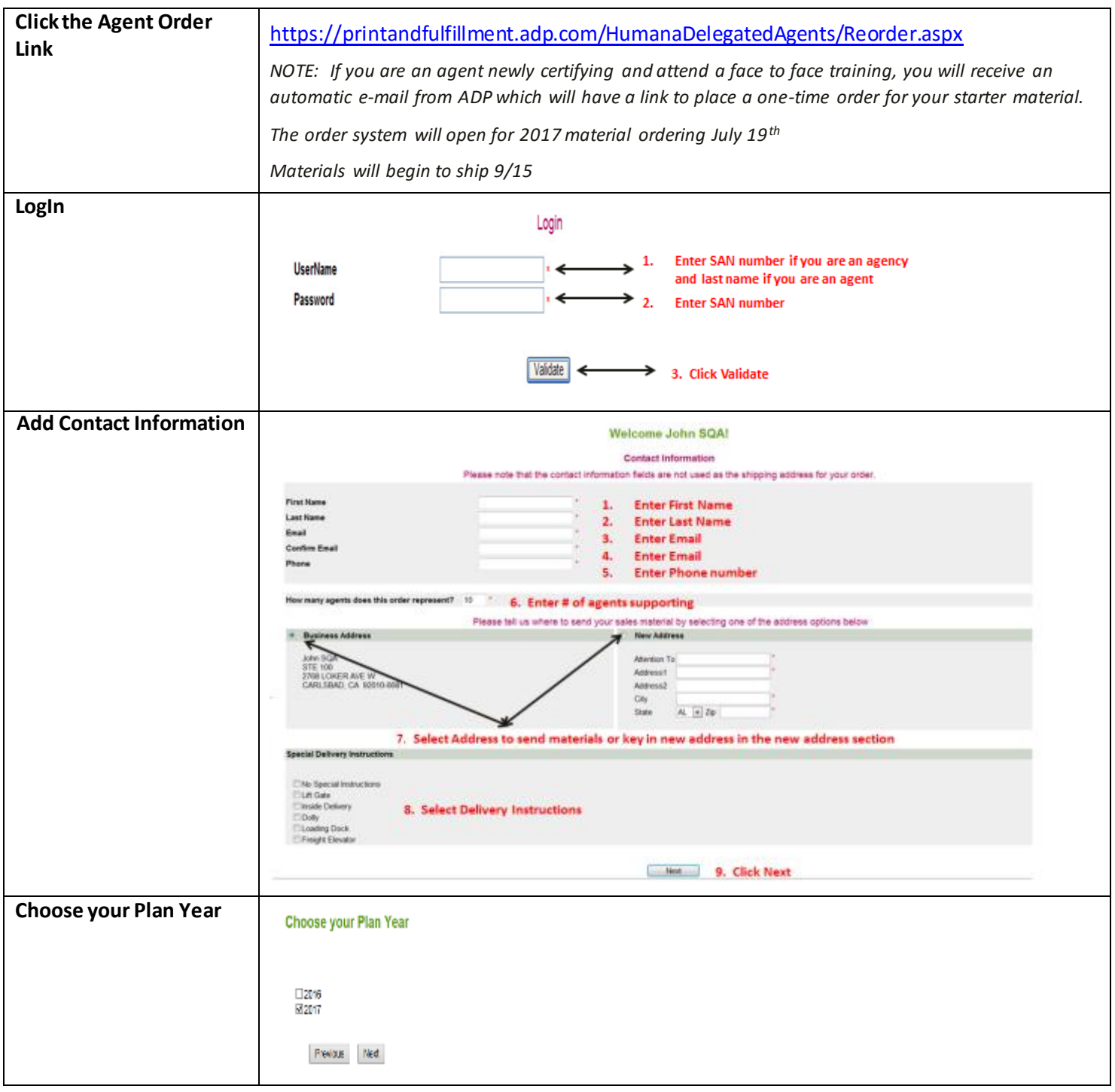

## Humana.

**MarketPOINT Retail Sales Learning and Development**

Humana MarketPOINT Internal Use Only - For Training Purposes ONLY (Not CMS Approved) Confidential and Proprietary to Humana Inc. (© 01/2016)

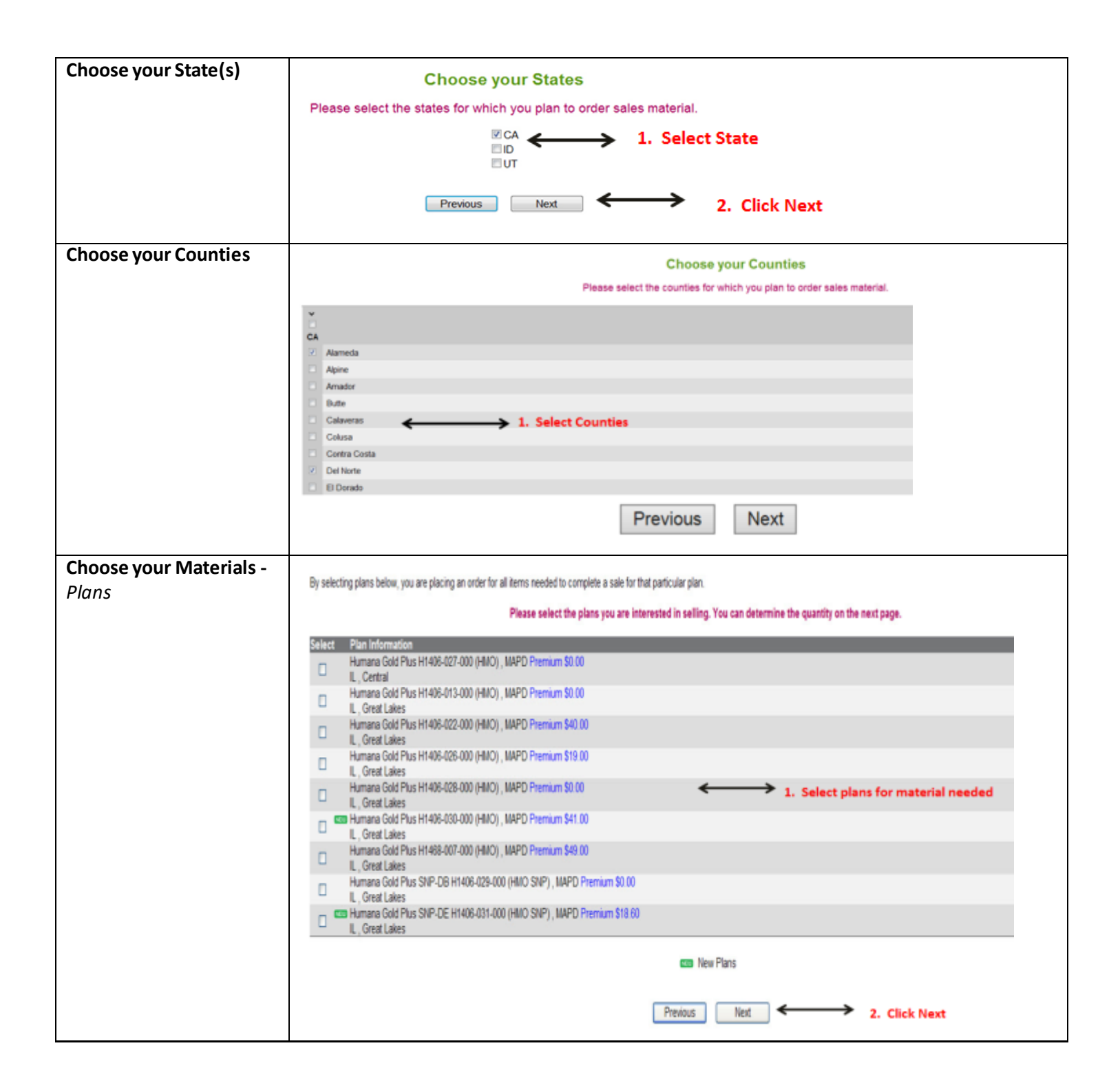

**MarketPOINT Retail Sales Learning and Development** Humana MarketPOINT Internal Use Only - For Training Purposes ONLY (Not CMS Approved) Confidential and Proprietary to Humana Inc. (© 01/2016)

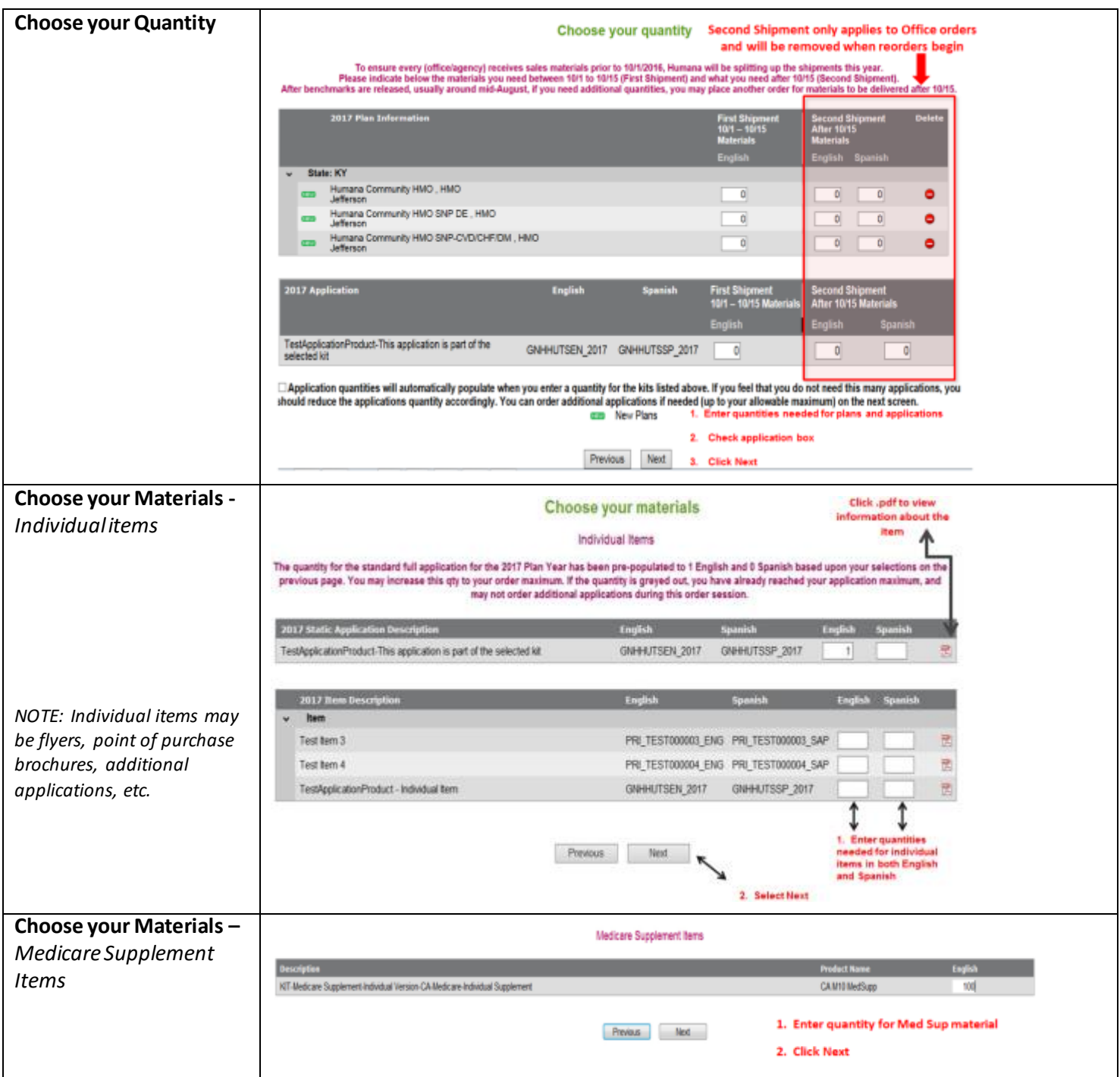

Humana.

**MarketPOINT Retail Sales Learning and Development** Humana MarketPOINT Internal Use Only - For Training Purposes ONLY (Not CMS Approved) Confidential and Proprietary to Humana Inc. (© 01/2016)

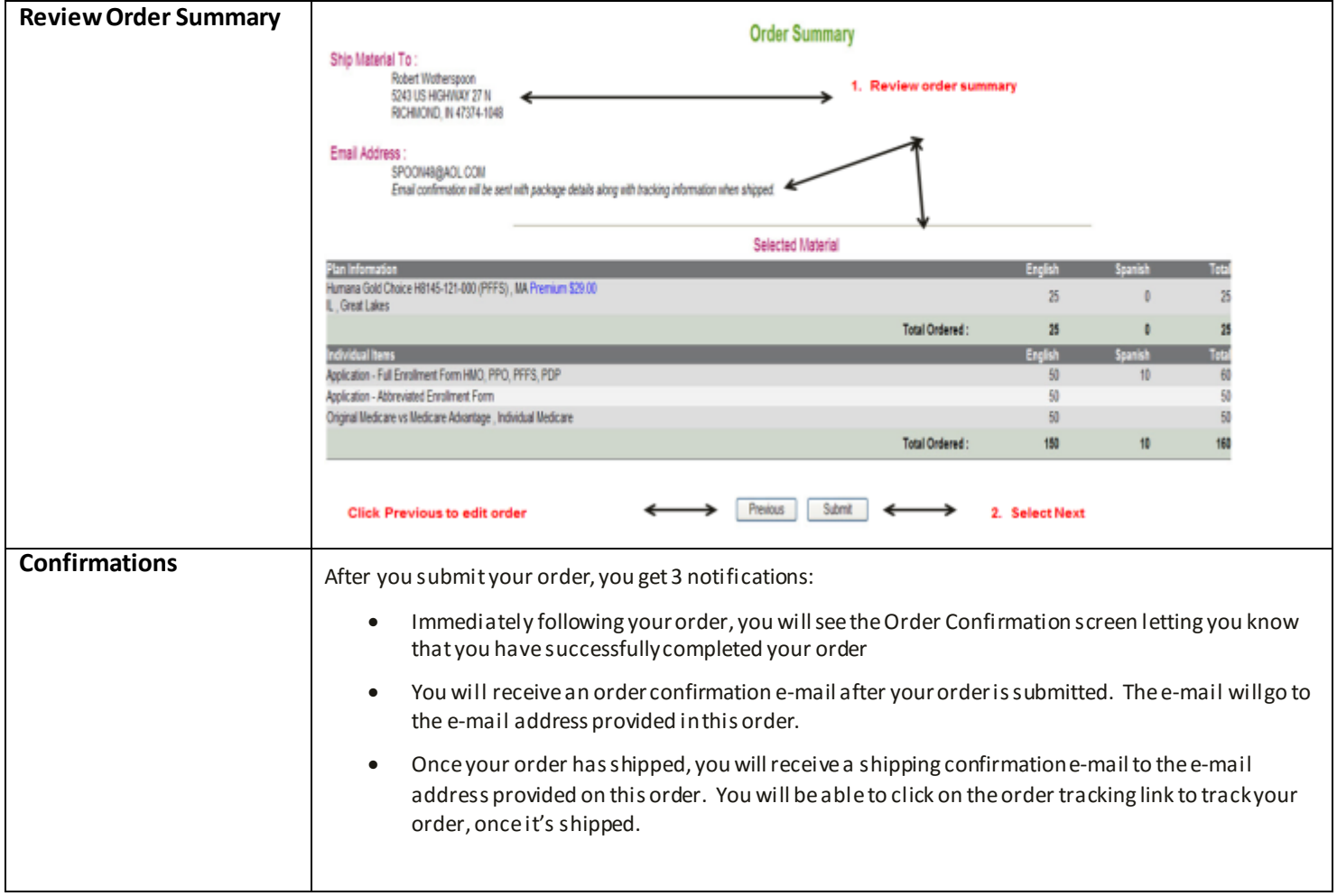